- 
- 
- 

§ Et au fait, comment ça marche, concrètement, un algorithme récursif ?

# Une note à propos des algorithmes récursifs

■ Ils sont très puissants: peu de lignes font beaucoup de choses !

■ ... mais ils sont aussi difficiles à lire, et à écrire !

## EPFL

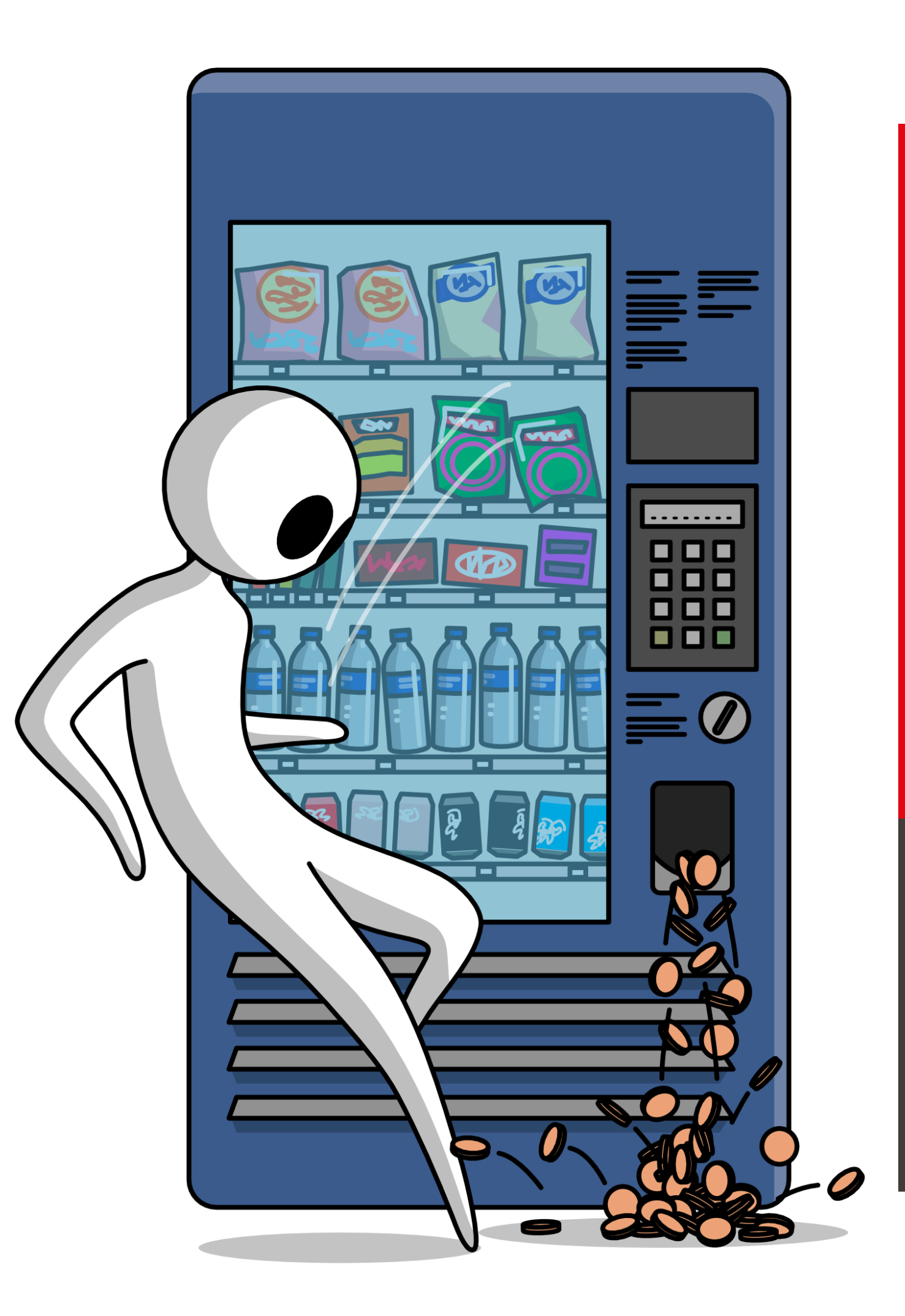

**Example** polytechnique fédérale de Lausanne

# Information, Calcul et Communication

Olivier Lévêque

## **Rendu de pièces de monnaie – partie 1**

Pour rendre une certaine quantité d'argent z, un automate dispose d'un ensemble P de pièces de monnaie, chaque pièce étant disponible en grande quantité.

Exemple:  $z = 2.80$  francs  $P = \{10 \text{ cts}, 20 \text{ cts}, 50 \text{ cts}, 1 \text{ fr}, 2 \text{ frs}\}\$ 

Le but est de rendre le montant exact avec le moins de pièces possibles. Dans l'exemple ci-dessus, il faudrait donc rendre les pièces:

- 
- 2 frs, 50 cts, 20 cts et 10 cts
	-

Un algorithme récursif permet de faire ça!

# Rendu de pièces de monnaie

# Description informelle de l'algorithme

- 1. Est-ce que  $z = 0$  ? Si oui, s'arrêter.
- 2. Est-ce qu'il n'y a plus de pièces à disposition ou est-ce que z est plus petit que la valeur de la plus petite pièce disponible ? Si oui, déclarer que le rendu exact est impossible et s'arrêter.
- 3. Est-ce que z est plus petit que la valeur de la plus grande pièce disponible ? Si oui, recommencer en 1. en enlevant la possibilité d'utiliser cette plus grande pièce.
- 4. Rendre la plus grande pièce disponible  $p$  et recommencer en 1. en ayant mis à jour la valeur de  $z$  à  $z - p$ .

L'algorithme que nous venons de décrire en mots fait partie de la classe des algorithmes dits "**gloutons**" ("**greedy**" en anglais) qui ne remettent jamais en question les décisions prises précédemment.

De tels algorithmes sont généralement économes en temps de calcul (ils vont droit au but !), mais comme nous allons le voir, le prix à payer est qu'ils ne trouvent pas toujours la meilleure solution du problème (ou même ne trouvent pas la solution tout court !).

# Algorithmes gloutons

## $P = \{p_1 < p_2 < \cdots < p_n\}$  l'ensemble des pièces disponibles pour le

### Description formelle de l'algorithme **EPFL**

Soit :  $z = le$  montant à rendre

rendu de monnaie

 $n =$  le nombre de pièces disponibles

entrée  $: z, n$ sortie ∶ l'ensemble de pièces de monnaie à rendre

si  $z = 0$ , sortir Ø (ensemble vide) si  $n = 0$  ou  $z < p_1$ , sortir "rendu exact impossible" si  $z < p_n$ , sortir **rendu glouton**( $z, n - 1$ ) Sortir :  $\{p_n\}$  ∪ **rendu glouton**( $z - p_n, n$ )

## **rendu glouton**

La sortie de cet algorithme (implémenté dans tous les distributeurs de boissons, barres de chocolat et billets de train qu'on peut rencontrer) est donc un ensemble de pièces, éventuellement ponctué d'un message "rendu exact impossible".

Dans notre exemple, on a :

 $z = 2.80$  frs  $P = \{10 \text{ cts}, 20 \text{ cts}, 50 \text{ cts}, 1 \text{ fr}, 2 \text{ frs}\}\$  $n = 5$  au départ

Dans ce cas, la sortie de l'algorithme est l'ensemble des pièces : et le rendu de monnaie est exact (= 2.80 frs).

{2 frs, 50 cts, 20 cts, 10 cts}

## Exemple

Information, Calcul et Communication Information, Calcul et Communication

- 
- 
- 
- 
- 
- 
- 
- 
- 
- **STOP**

# Schéma d'exécution de l'algorithme

**rendu(2.80, 5) rendu(0.80, 5) rendu(0.80, 4) rendu(0.80, 3) rendu(0.30, 3) rendu(0.30, 2) rendu(0.10, 2) rendu(0.10, 1) rendu(0, 1)** utiliser 2 frs ne plus utiliser 2 frs ne plus utiliser 1 fr utiliser 50 cts ne plus utiliser 50 cts utiliser 20 cts ne plus utiliser 20 cts utiliser 10 cts

entrée :  $z, n$ sortie ∶ l'ensemble de pièces de monnaie à rendre

si  $z = 0$ , sortir Ø (ensemble vide) si  $n = 0$  ou  $z < p_1$ , sortir "rendu exact impossible" si  $z < p_n$ , sortir **rendu glouton**( $z, n - 1$ ) Sortir :  $\{p_n\}$  ∪ **rendu glouton**( $z - p_n, n$ )

### **rendu glouton**

$$
n = 4
$$

**Exemple 1** Gardons  $z = 2.80$  frs, mais changeons l'ensemble des pièces:

 $P = \{20 \text{ cts}, 50 \text{ cts}, 1 \text{ fr}, 2 \text{ frs}\}$  (et donc

Comme mentionné plus haut, cet algorithme ne trouve pas toujours la solution optimale du problème. Voici deux exemples :

Dans ce cas, l'algorithme glouton rend successivement les pièces {2 frs, 50 cts, 20 cts}, puis affiche le message "rendu exact impossible", alors que c'est faux, puisqu'il aurait été possible de rendre {2 frs, 20 cts, 20 cts, 20 cts, 20 cts} pour obtenir un montent exact.

L'absence de la pièce de 10 cts pose ici un problème à l'algorithme.

## Mais…

## **Exemple 2**

Considérons maintenant  $z = 60$  cts avec  $P = \{10$  cts, 30 cts, 40 cts} et  $n = 3$ . Dans ce cas, l'algorithme glouton rend les pièces {40 cts, 10 cts, 10 cts}, ce qui est certes un rendu exact, mais ne minimise pas le nombre de pièces rendues, car il aurait mieux valu rendre {30 cts, 30 cts}.

Fort heureusement dans la pratique, les ensembles de pièces utilisées suivent souvent le schéma *"1, 2, 5"*, répété à plusieurs échelles. On peut montrer que ces ensembles ont la propriété d'être **canoniques**, ce qui signifie que l'algorithme glouton décrit précédemment trouve toujours la solution optimale du problème !

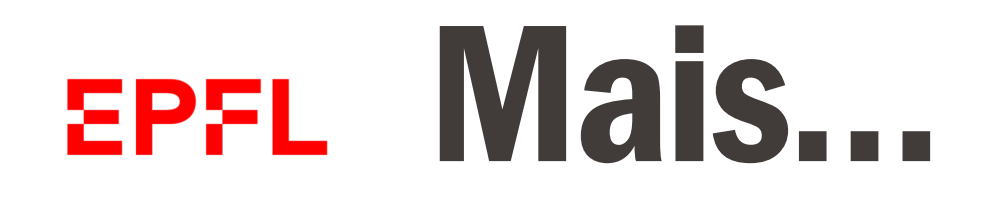

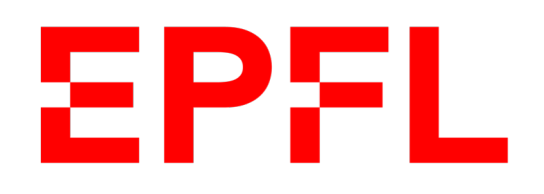

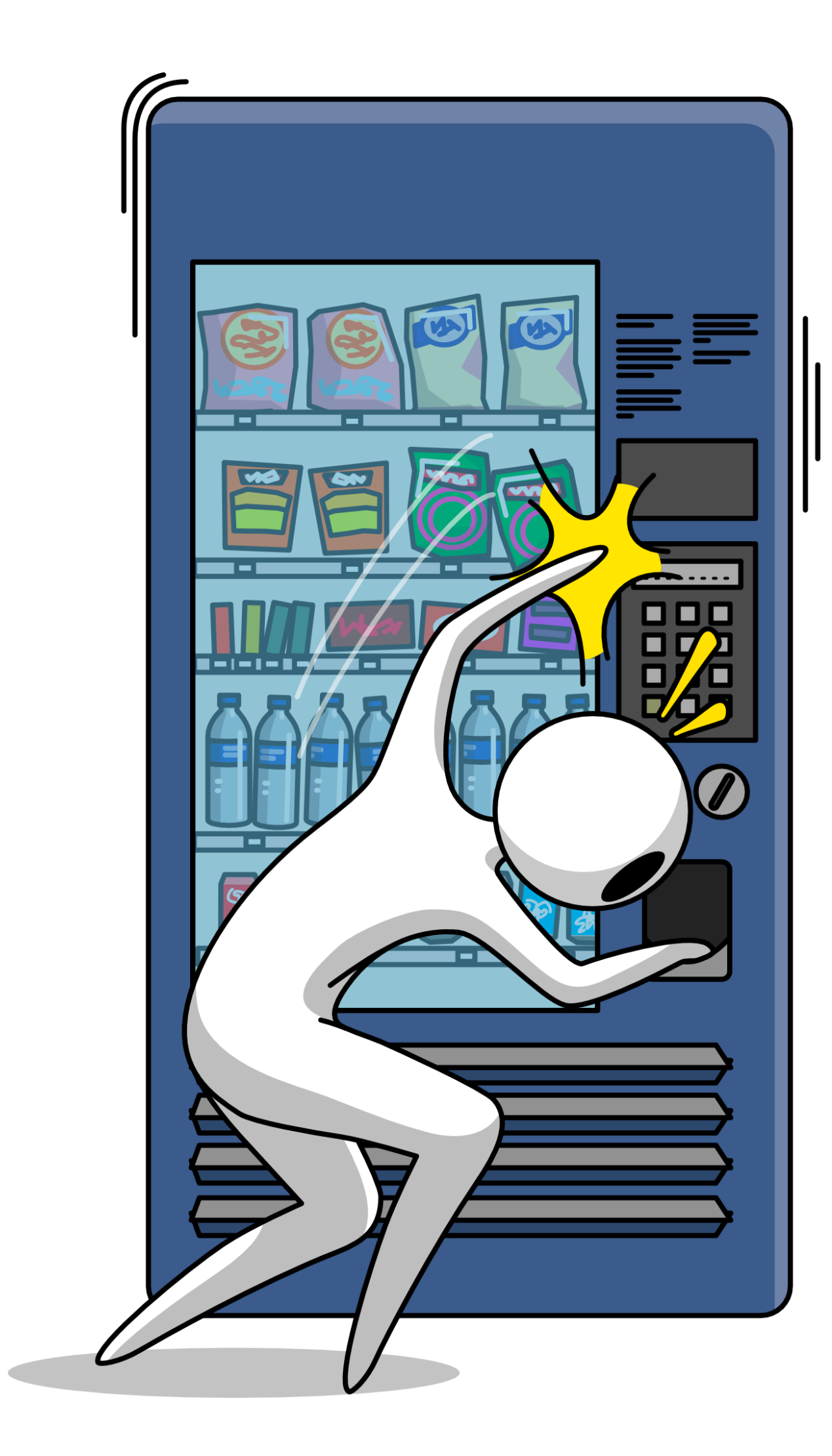

# Information, Calcul et Communication

**Example** polytechnique fédérale de Lausanne

Olivier Lévêque

## **Rendu de pièces de monnaie – partie 2**

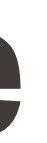

- Jusqu'à présent, nous n'avons vu que des algorithmes récursifs où toutes les opérations effectuées sont nécessaires à la résolution du problème.
- Cependant, dans le cas du rendu de pièces de monnaie, l'algorithme glouton ne trouve pas toujours la meilleure solution du problème, voire pas de solution tout court.
- Pour réparer cela, il est nécessaire de développer un algorithme plus **exploratoire**.

### Programmation dynamiqueEPFL

# Un exemple simple : résolution d'un sudoku

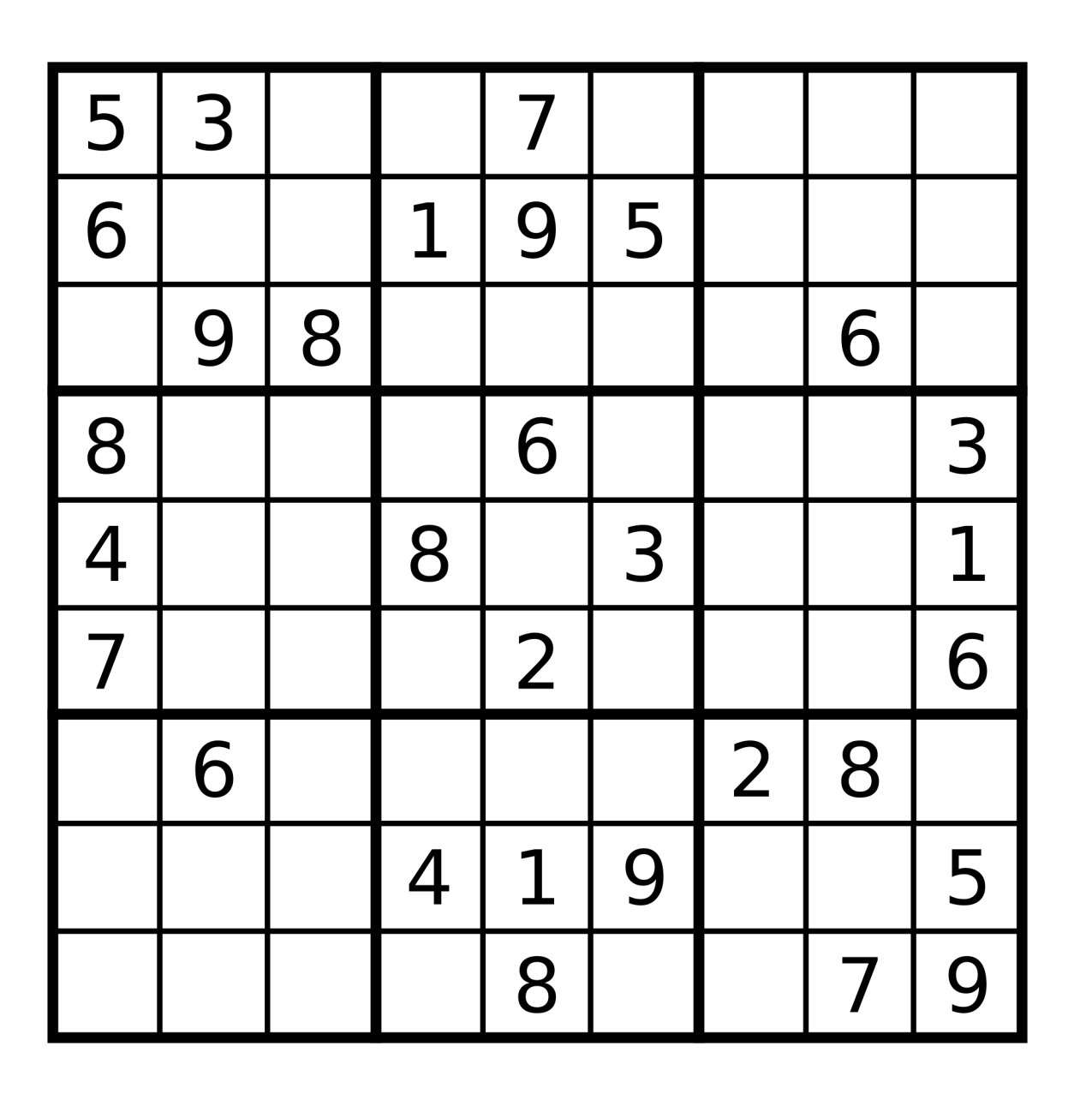

Pour résoudre un sudoku difficile, on doit parfois essayer deux chiffres différents (ou plus) dans une case donnée et explorer où cela mène, pour finalement conclure que seul un des deux chiffres mène à la solution.

- 
- 

 $P = \{p_1 < p_2 < \cdots < p_n\}$  l'ensemble des pièces disponibles pour le rendu de monnaie

 $n =$  le nombre de pièces disponibles

### Rappel: rendu glouton de pièces de monnaie **EPFL**

Soit :  $z = le$  montant à rendre

entrée  $: z, n$ sortie ∶ l'ensemble de pièces de monnaie à rendre

si  $z = 0$ , sortir Ø (ensemble vide) si  $n = 0$  ou  $z < p_1$ , sortir "rendu exact impossible" si  $z < p_n$ , sortir **rendu glouton**( $z, n - 1$ ) Sortir :  $\{p_n\}$  ∪ **rendu glouton**( $z - p_n, n$ )

## **rendu glouton**

Information, Calcul et Communication Information, Calcul et Communication

Comme nous l'avons vu, l'algorithme glouton ne fonctionne pas toujours correctement si la liste P des pièces de monnaie à disposition n'est pas "standard".

# Problème de l'algorithme glouton

- L'erreur de l'algorithme glouton est de toujours choisir "sans réfléchir" la pièce
	-

avec la plus grande valeur possible, ce qui mène parfois à des problèmes.

Un algorithme plus circonspect consiste à choisir, à chaque étape, entre **deux options** :

- 1. rendre la pièce avec la plus grande valeur disponible
- 2. choisir de ne pas utiliser cette pièce de plus grande valeur (et donc de ne plus l'utiliser dans la suite non plus)

Il importe d'étudier où chacun de ces choix mène (comme pour le sudoku) avant de prendre une décision.

# Problème de l'algorithme glouton

## Exemple

## $P = \{30 \text{ cts}, 40 \text{ cts}\}, n = 2, z = 1 \text{ fr}$

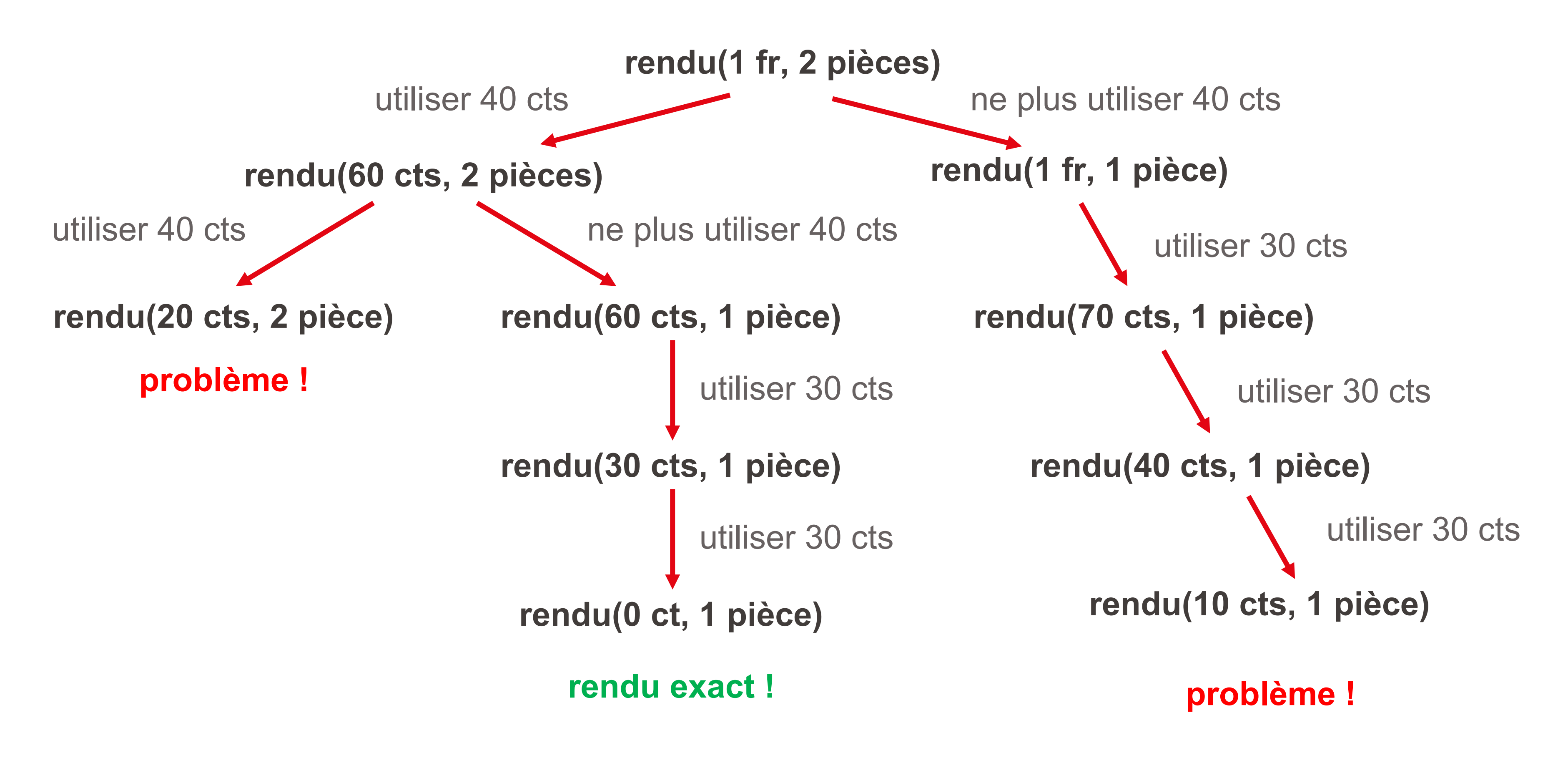

Note :  $|R|$  désigne la taille l'ensemble  $R$ 

## Ecriture formelle de l'algorithme

entrée  $: z, n$ sortie ∶ l'ensemble de pièces de monnaie à rendre

si  $z = 0$ , sortir Ø (ensemble vide) si  $n = 0$  ou  $z < p_1$ , sortir "rendu exact impossible" si  $z < p_n$ , sortir ∶ **rendu dynamique** $(z, n - 1)$  $R_1 \leftarrow \{p_n\}$  ∪ rendu dynamique $(z - p_n, n)$  $R_2 \leftarrow$  **rendu dynamique** $(z, n - 1)$ Si  $|R_1|$  <  $|R_2|$ , sortir  $: R_1$ Sinon, sortir  $:R_2$ 

## **rendu dynamique**

• La programmation dynamique permet une exploration systématique de tous

choisir entre 2 chemins : si chaque chemin est de longueur  $n$ , le nombre de

- les chemins possibles pour arriver à la solution du problème (si celle-ci existe).
- Cependant, cette façon de faire a un gros défaut : à chaque étape, il faut chemins à explorer est donc de l'ordre de  $2^n$ → **temps de calcul prohibitif !**
- 
- Une solution : mémoriser les calculs effectués au fur et à mesure → **réduction du temps de calcul**

§ De plus, beaucoup de calculs sont répétés **inutilement** lors de l'exploration.

# Mémoïsation

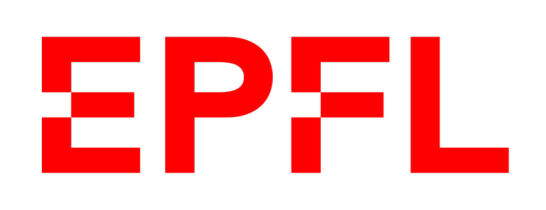

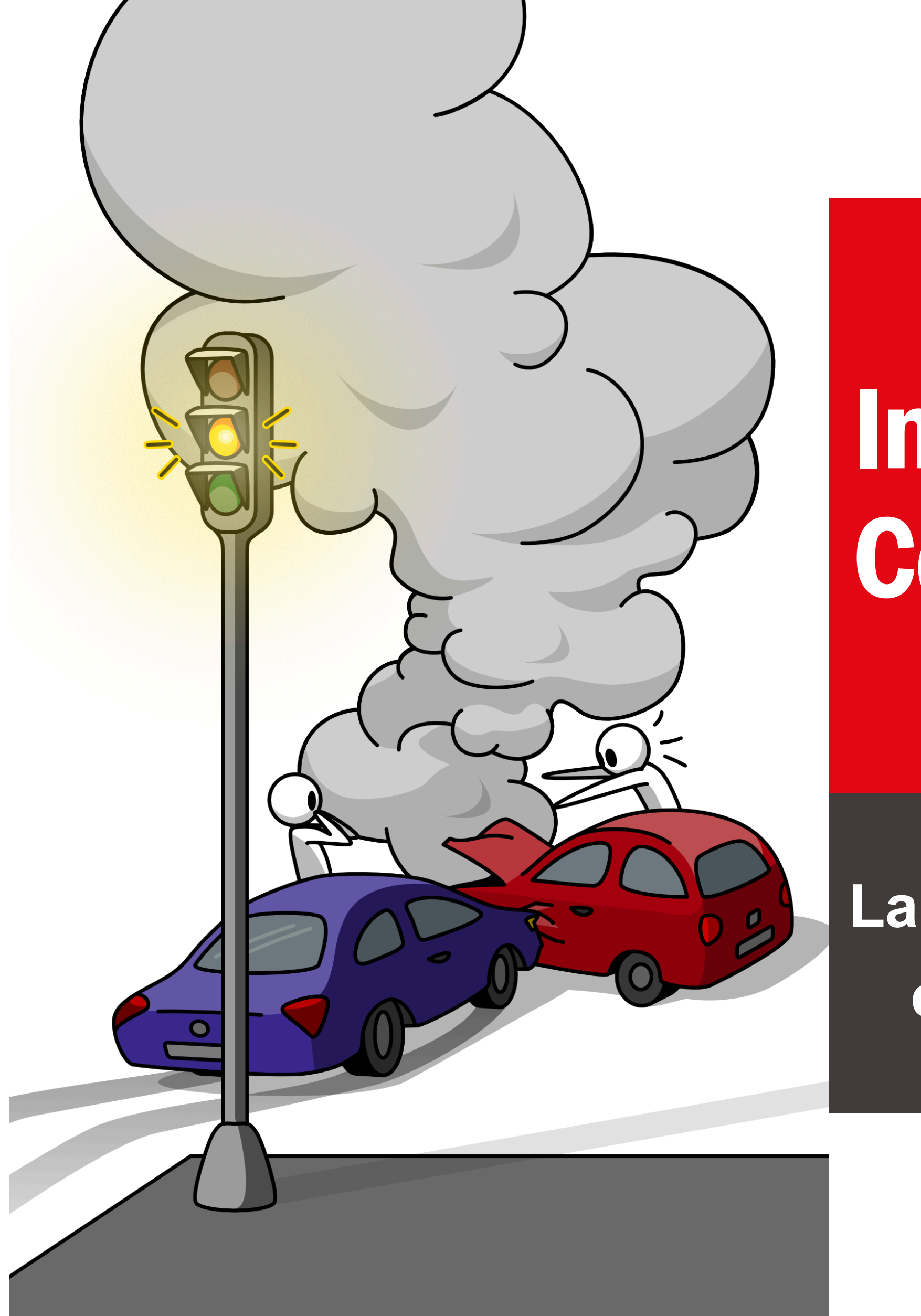

École polytechnique fédérale de Lausanne

# Information, Calcul et Communication

Olivier Lévêque

**La théorie de la calculabilité et le problème de l'arrêt** 

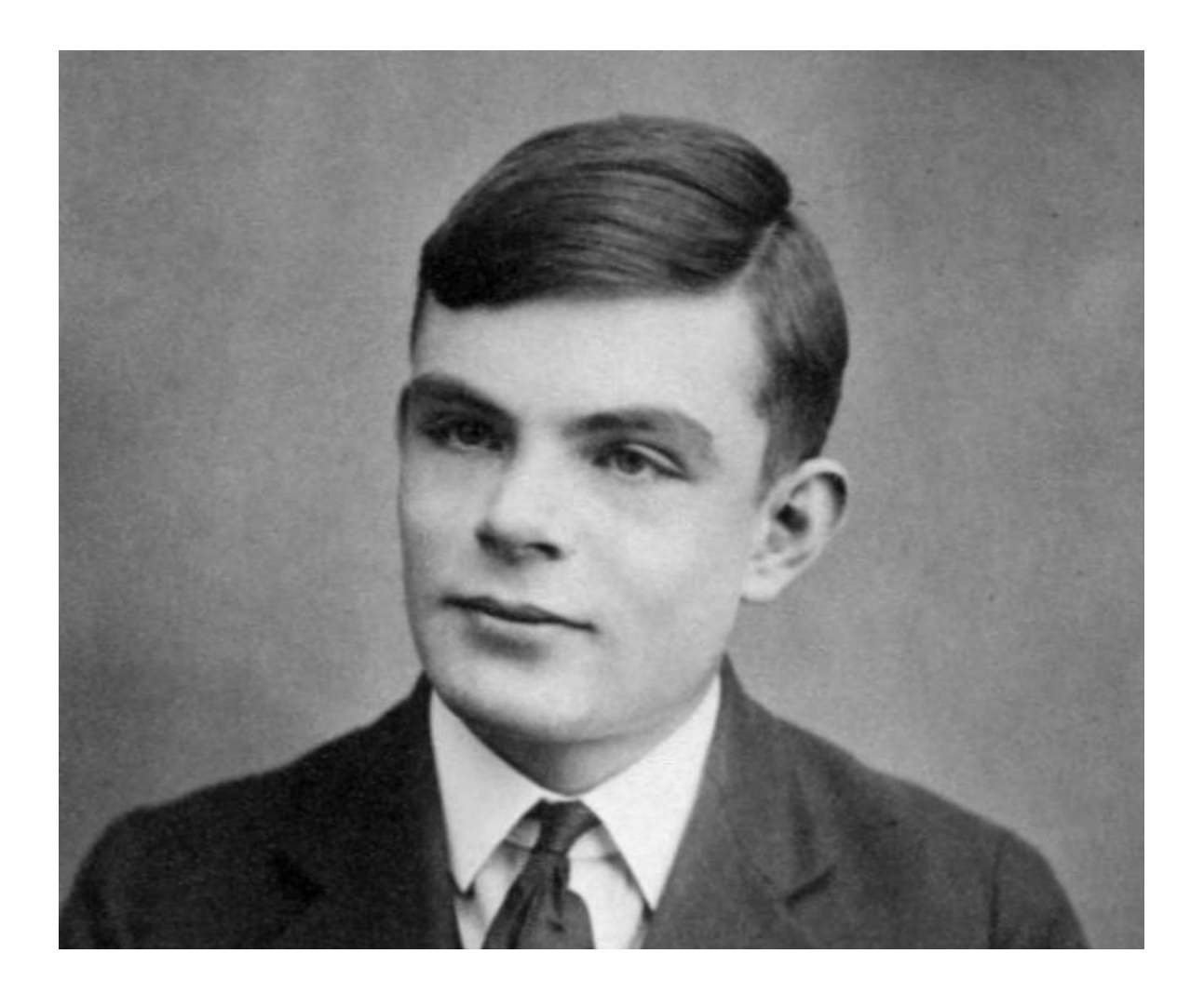

**Question** : Tout problème est-il soluble par un algorithme ?

**Réponse** : Non ! (Alan Turing, 1936)

Pour bien comprendre cette question, on doit d'abord définir ce qu'on entend par "problème".

# Introduction à la théorie de la calculabilité

**Algorithme de résolution:** aller consulter la liste des musées de chaque ville et compter à chaque fois le nombre de ceux-ci  $\rightarrow$  Genève : 26, Lausanne : 23, etc.

■ Mais le nombre de villes en Suisse est un nombre fini !

- § **Exemple :** Combien de musées trouve-t-on dans chaque ville de Suisse ?
	-

On peut donc établir *une fois pour toutes* une **table de correspondance :**

# Un problème est un ensemble de questions

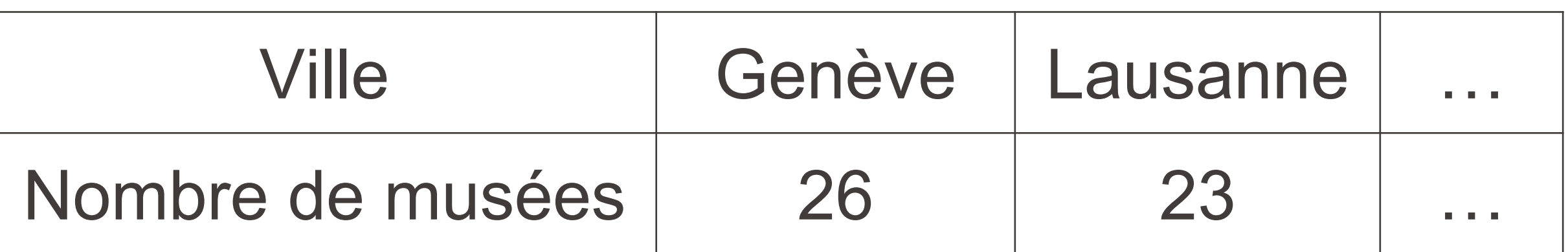

Après ça, **plus besoin d'algorithme** pour résoudre ce problème !

■ Etant donné un nombre entier positif N, celui-ci est-il un nombre premier ? (c'est-à-dire un nombre admettant exactement deux diviseurs distincts : 1 et le nombre en lui-même)

Ex: si  $N = 7$ , alors la réponse est oui ; si  $N = 8$ , alors la réponse est non.

- § Ce problème a un **nombre infini d'instances**. On ne peut donc pas établir une fois pour toutes une table de correspondance.
- § Pour autant, existe-t-il un algorithme qui permette de le résoudre ?

**Oui :** tester tous les nombres entre 2 et *N* − 1 ; si aucun ne divise *N* (et si  $N$  est différent de 1), alors  $N$  est premier.

# Un autre exemple de problème

- § Le problème précédent est un **problème de décision**, qui ne demande qu'une réponse "oui" ou "non" pour chaque valeur de N.
- Turing (1936) :
	- "Il existe des problèmes de décision qu'il est impossible de résoudre au moyen d'un algorithme ; ces problèmes sont donc **indécidables**."
- § Exemple : le **problème de l'arrêt**.

# Problèmes de décision

■ Ce que Turing démontre en 1936, c'est qu'un tel algorithme A n'existe pas !

- Evidemment, pour certains algorithmes  $P$  et certaines données d'entrée  $X$ , la réponse est connue!
- **Plus précisément:** 
	- "Existe-t-il un algorithme  $A$  prenant en entrée un autre algorithme  $P$ et des données  $X$ , et dont la sortie soit oui si  $P(X)$  s'exécute en un temps fini, et **non** dans le cas contraire?"
- 

# Le problème de l'arrêt

"Etant donné un algorithme  $P$  prenant en entrée des données  $X$ , sait-on si l'algorithme  $P(X)$  s'exécute en un temps fini ou non ?"

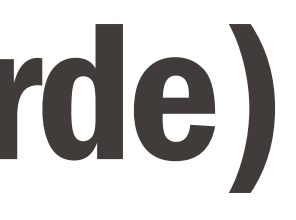

entrée : algorithme P sortie ∶ aucune

Si  $A(P, P) = \omega u$ , alors : effectuer une boucle infinie Sinon ∶ s'arrêter

# Démonstration (par l'absurde)

Supposons qu'un tel algorithme A existe, c'est-à-dire :

- $\blacksquare$   $A(P, X)$  sort *oui* si  $P(X)$  s'arrête
- $\blacksquare$   $A(P, X)$  sort *non* si  $P(X)$  continue indéfiniment

A partir de cet algorithme  $A$ , on construit un autre algorithme  $B$ :

## **algorithme B**

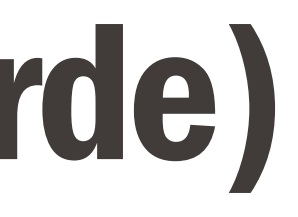

### Démonstration (par l'absurde) **EPFL**

Que se passe-t-il si on exécute l'algorithme B avec lui-même en entrée ? En d'autres termes, que fait  $B(B)$  ?

- **•** si  $A(B, B) = \text{out}$  (i.e., si  $B(B)$  s'arrête), alors  $B(B)$  effectue une boucle infinie ?
- $\blacksquare$  si  $A(B, B) = non$  (i.e., si  $B(B)$  continue indéfiniment), alors  $B(B)$  s'arrête ?

Dans les deux cas, on a clairement une contradiction !

**Conclusion** : L'hypothèse effectuée (l'algorithme A existe) est donc fausse. #

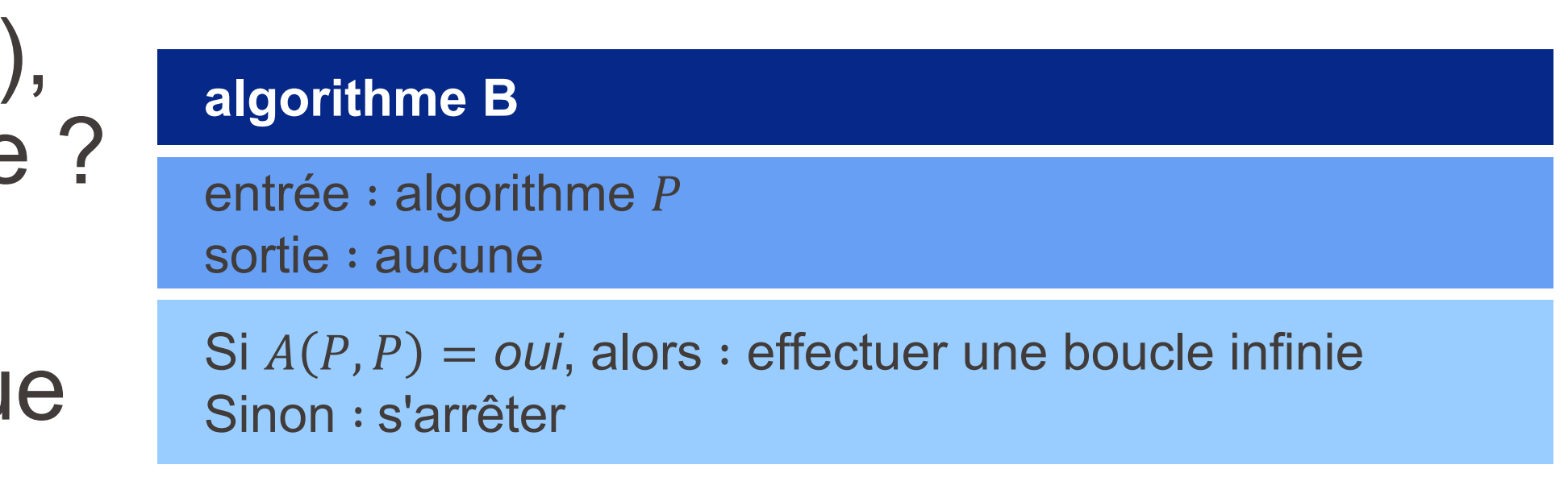